## Mc Donalds v1.0

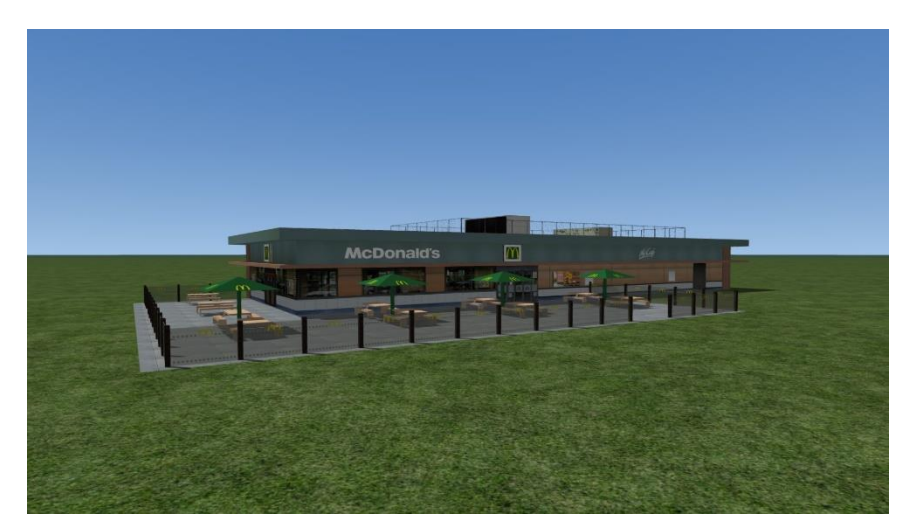

## Installatie:

Kopieer de inhoud naar:

C:\Program Files (x86)\Steam\steamapps\common\RailWorks Vink provider "DTS\_NL" aan en dan "Railsimulator" In de editor vind je deze onder "Clutter/DTS\_NL – Mc Donalds" Objecten mogen meegeleverd worden met een route. Repainten is toegestaan.

## UK:

Copy the content to:

C:\Program Files (x86)\Steam\steamapps\common\RailWorks

Check provider "DTS\_NL" and "Railsimulator"

You can find it in the editor in "Clutter/DTS\_NL – Mc Donalds"

Objects may be included with a route.

Repainten is permitted.

## [www.dutch-trainsimulations.nl](http://www.dutch-trainsimulations.nl/) @ 2023

Version 1.0 First release